THE CCCCWI PRESENTS:

# Getting Started with WikiProject Writing

All comp/rhet scholars
are welcome with a
basic level of
experience editing on
Wikipedia.

Join us to discuss how scholars can coordinate efforts to improve field-specific Wikipedia articles.

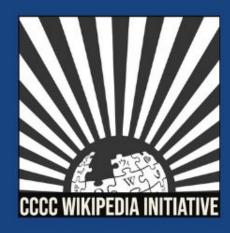

CC BY-SA 4.0

# Getting Started with WikiProject Writing

February 26, 2021

#### Agenda

- Welcome & Introductions
- 2. Workshop
- 3. WikiProject Writing Tutorial

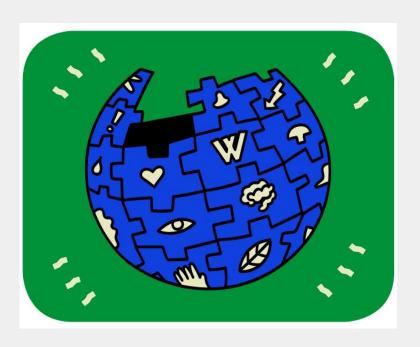

Wugapodes, CC BY-SA 4.0

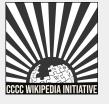

#### **CCCCWI** Mission

Established in 2019, the CCCC Wikipedia Initiative proceeds from the conviction that it matters to edit Wikipedia, especially for field experts committed to knowledge equity as a fundamental groundwork for social justice.

Writing expert knowledge into Wikipedia is one important way we can address knowledge gaps, imbalances, and misinformation online.

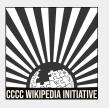

# Improving Knowledge Equity with Expert Editors

Field experts have important access to knowledge and beliefs about topics and figures often undocumented on Wikipedia.

- 1. Unique community engagement.
- 2. Publicizing knowledge often kept behind paywalls.
- 3. Greater understanding of content gaps and how to fix them.

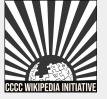

#### Today we will discuss...

- 1. What is a WikiProject?
- 2. How do I find WikiProjects?
- 3. What makes up a WikiProject?
- 4. What is WikiProject Writing?
- 5. Exploring open tasks, assessment, and workflows
- 6. WikiProject Writing tutorial

## With a goal of...

1. Getting you comfortable navigating & contributing to WikiProject Writing.

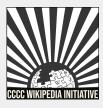

# What is a WikiProject?

- A group of editors focused on improving articles around a specific topic or field of interest.
- 2. A central place for coordination, discussion, and organization of the group's activities.
- 3. Looks similar to a Wikipedia article, but functions more as a portal.
- 4. Active participation is key to a successful WikiProject.

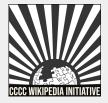

## How do I find WikiProjects?

- WikiProjects exist within the 'Wikipedia' space rather than the 'Article' space. When searching for a WikiProject use Wikipedia before the project name in the search bar:
   i.e. Wikipedia:WikiProject Writing
- 2. If the project does not exist, it will show up as a redlink when you type the name in.

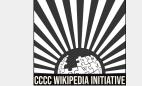

## How do I find WikiProjects?

 The WikiProject Council houses a searchable list of WikiProjects:

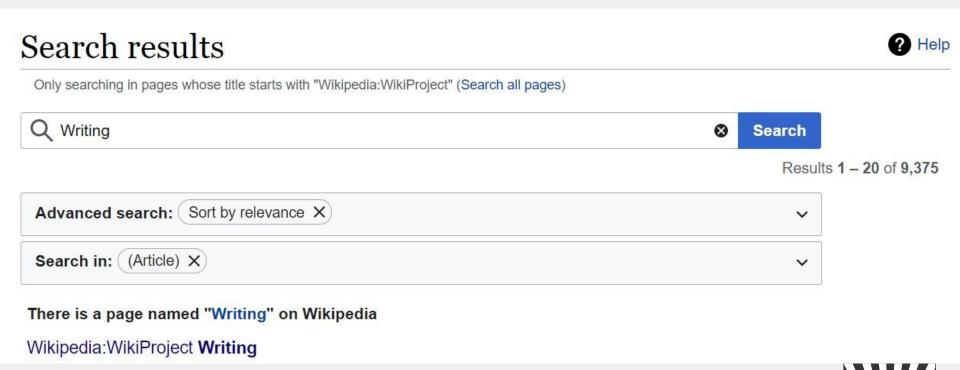

#### WP:PROJGUIDE

# For example...

#### Wikipedia:WikiProject Writing

From Wikipedia, the free encyclopedia

 Main page
 Discussion
 Participants
 Open tasks
 Templates
 Assessment
 Popular pages

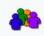

This is a WikiProject, an area for focused collaboration among Wikipedians. New participants are welcome; please feel free to participate!

\_\_\_\_

Shortcuts WP:WWT WP:WRITING

Welcome to **WikiProject Writing**. We are a group of editors focused on developing content informed by the fields of rhetoric, composition, technical communication, literacy, and language studies.

Guide to WikiProjects · Directory of WikiProjects

In addition to increasing coverage of writing research and pedagogy as they encompass broad and evolving definitions of literacy, communication, rhetoric, and writing (including multimodal discourse, digital communication, and diverse language practices), this project seeks to represent the full scope of these fields' engagement with diversity, inclusion, access, and equity. We will draw from and cite canonical terms, concepts, and research, as well as scholarship and activism composed by marginalized teacher-scholars, when creating and improving Wikipedia articles.

Please join us!

#### **Getting started**

We welcome any participant interested in improving articles within our scope. If you would like to publicly support our efforts, consider adding yourself to the participants list and/or adding our userbox to your userpage.

Our open tasks page provides lists of articles in need of improvement and creation, as well as smaller tasks you can complete. We encourage you to start editing and adding articles to our lists within your field of expertise!

If you have any questions, or wish to start a discussion, please do add it to the talk page.

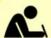

WikiProject Writing

#### Main project page

List of participants Popular pages Assessment (Log)

#### How to help:

Tag and assess articles

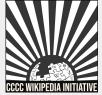

#### **WP:WRITING**

#### What makes up a WikiProject?

- 1. No WikiProject is the same, they often vary depending on the scope, goals, and preferred organization of the group.
- 2. However, most WikiProjects have sections for open tasks, lists of articles in need of edits or creation, and an assessment criteria for content and importance.

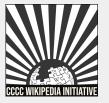

## What is WikiProject Writing?

WikiProject Writing is a group of editors focused on developing content related to the fields of rhetoric, composition, technical communication, literacy, and language studies.

**WP:WRITING** 

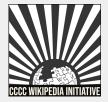

## What is WikiProject Writing?

#### Main pages . . .

- Project page
- Discussion (talk)
- Participants

- Open tasks
- Templates
- Assessment
- Popular pages

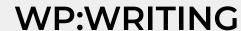

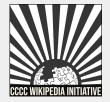

# Project page

# Add yourself as a participant to WikiProject Writing & share some of your interests:

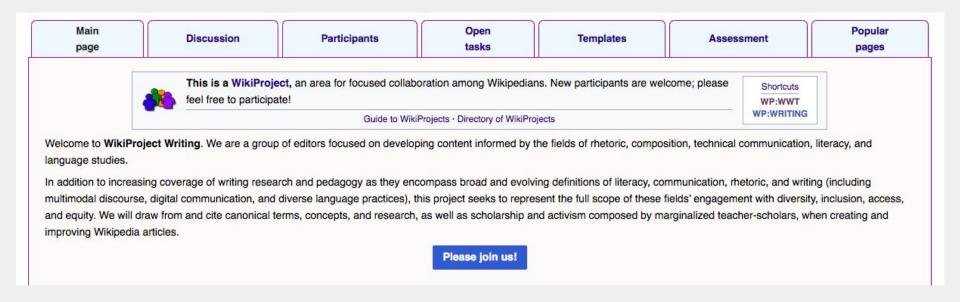

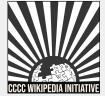

WP:WRITING

## Join our event page

- Search WP:CCCCWI-WRITING on Wikipedia to find the event.
- 2. If you haven't done so already, register your account with the CCCCWI dashboard for this event.
- 3. Sign in to the event page to add yourself to the participants list.

#### Get started [edit source]

- Register your account with the initiative here
- Sign in below

#### Please sign in [edit source]

Make sure to click "publish" after signing in, this will add your name to list of participants and track your edits throughout the workshop. At the close of the workshop, an editing history will be posted on this page, showcasing the articles and edits completed.

Sign in

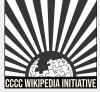

## Join our event page

- Do not type anything.
- Scroll down to the bottom of the page and click 'Publish.'

Editing Wikipedia:CCCCWI/Getting Started with WikiProject Writing Workshop (new section)

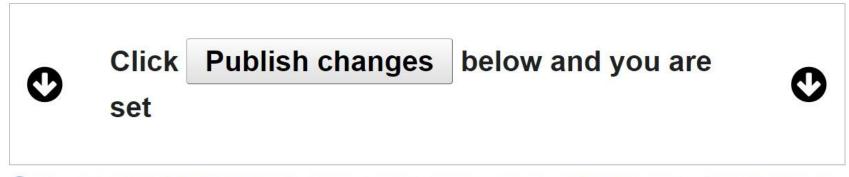

Content that violates any copyrights will be deleted. Encyclopedic content must be verifiable. Any work submitted to Wikipedia can be edited, used, and redistributed—by anyone—subject to certain terms and conditions.

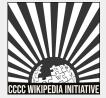

# **Exploring tabs**

#### 1. Open tasks

- a. Tagging & assessing articles
  - i. Rater
  - ii. Wikitext
- b. Vital articles in need of edits
- c. General articles in need of edits
- d. Articles for creation
- e. Hyperlinks & redlinks
- 2. Review & assessment
- 3. Workflows

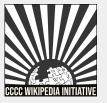

# Open tasks

 Main page
 Discussion
 Participants
 Open tasks
 Templates
 Assessment pages
 Popular pages

Articles in need of improvement • Articles that need assessment • General articles in need of improvement • Articles in need of creation

#### Vital articles in need of improvement

| Article        | How<br>vital?                          | Quality<br>rank | Average<br>monthly<br>pageviews | Notes |
|----------------|----------------------------------------|-----------------|---------------------------------|-------|
| Code switching | level-5<br>vital article               | С               | 27,747                          |       |
| Communication  | level-2<br>vital article<br>in Society | С               | 78,204                          |       |
| Feeav          | level-4                                | Start           | 10 720                          |       |

#### General articles in need of improvement

- Academic writing (underdeveloped, needs citation, narrativizing, not sophisticated in approach)
- Adult literacy (redirects to adult education with no mention of writing)
- Author (needs from perspective of teaching, student writer identity)
- Argument (extensive, but no mention of writing)
- Argumentation theory (extensive, but no mention of writing)
- Theodore Baird (only mentioned for his house
  designed by frenk lloyd wright)

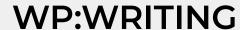

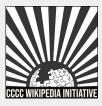

- 1. An easy way to expand the reach of the project.
- 2. Adds more articles to the article tracking list.

WikiProject Writing (Rated GA-class, Top-importance)

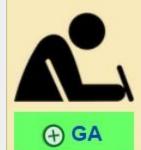

Top

This article is within the scope of **WikiProject Writing**, a WikiProject interested in improving Wikipedia's coverage of content related to the fields of rhetoric, composition, technical communication, literacy, and language studies.

This article has been rated as GA-Class on the project's quality scale.

This article has been rated as **Top-importance** on the project's importance scale.

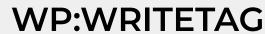

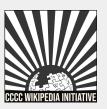

[hide]

#### Rater...

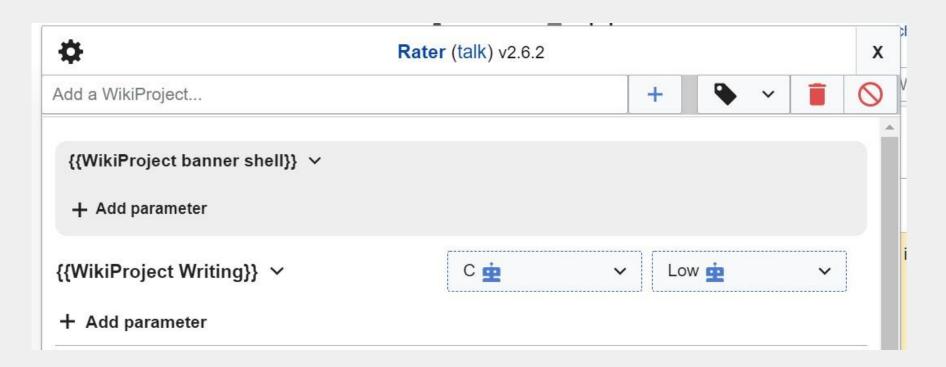

**WP:WRITETAG** 

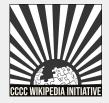

#### Wikitext...

- Select 'Edit source' and place the WikiProject Writing tag beneath other WikiProject tags.
- 2. {{WikiProject Writing |class=??? |importance=???}}

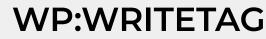

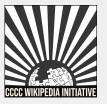

#### How to install Rater...

- Head to the 'Installation' section of the Rater Wikipedia page.
- 2. Copy this code: importScript('User/Evad37/rater.js'); [[User:Evad37/rater]]
- 3. Paste onto this link Special:MyPage/common.js. You will have to either 'Create' or 'Edit' source on the top right.
- 4. Publish your changes.

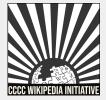

#### How to install Rater...

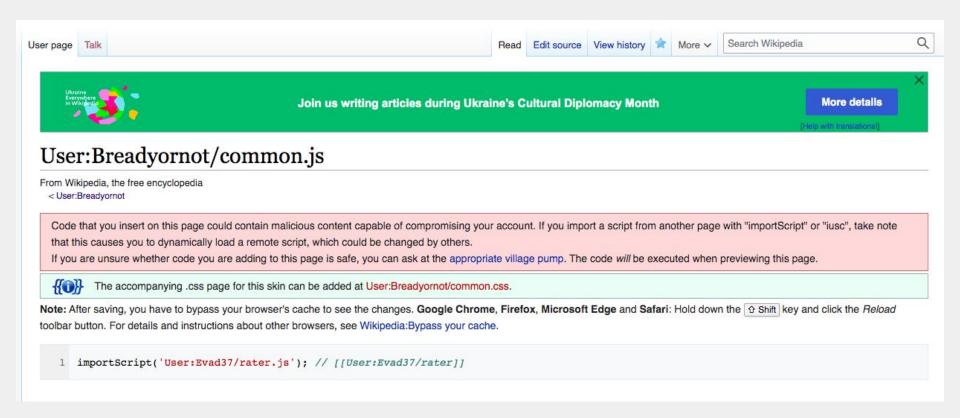

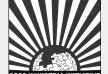

#### How to install Rater...

- 1. To check and see if Rater has been installed properly, head to the 'talk' page of any article.
- 2. Go to 'More' on the top right and you should see an option for 'Rater' under the dropdown menu.

|      |             | Breadyorr   | not 🌲 ⋤      | Tall | Sandbox | Preferences Beta Watchlist Con | tributions Log ou |
|------|-------------|-------------|--------------|------|---------|--------------------------------|-------------------|
| Read | Edit source | New section | View history | ₩    | More ∨  | Search Wikipedia               | Q                 |
|      |             |             |              |      | Move    |                                |                   |
|      |             |             |              |      | Rater   |                                | ===               |

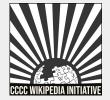

#### Vital articles in need of edits

A list of articles at the core of writing studies that need significant work

#### Vital articles in need of improvement

| Article        | How<br>vital?                          | Quality<br>rank | Average<br>monthly<br>pageviews | Notes |
|----------------|----------------------------------------|-----------------|---------------------------------|-------|
| Code switching | level-5<br>vital article               | С               | 27,747                          |       |
| Communication  | level-2<br>vital article<br>in Society | С               | 78,204                          |       |
| Essay          | level-4<br>vital article<br>in Art     | Start           | 49,720                          |       |
| Grammar        | level-3<br>vital article<br>in Society | С               | 39,356                          |       |
| Literacy       | level-4<br>vital article<br>in Society | С               | 21,904                          |       |

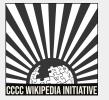

#### General articles in need of edits

# A crowdsourced list of articles in need of improvement

#### General articles in need of improvement

- Academic writing (underdeveloped, needs citation, narrativizing, not sophisticated in approach)
- Adult literacy (redirects to adult education with no mention of writing)
- Author (needs from perspective of teaching, student writer identity)
- Argument (extensive, but no mention of writing)
- Argumentation theory (extensive, but no mention of writing)
- Theodore Baird (only mentioned for his house designed by frank lloyd wright)
- Basic writing (extensive, but can use revision to meet Wikipedia standards)
- James A. Berlin (lots of stuff listed, but almost no narrative)
- Charles Bazerman (contributions not well elaborated, add 2018 NCTE James R. Squire Awardee)

See more at Article lists

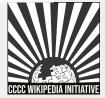

**WP:WRITELIST** 

#### **Articles for creation**

# A crowdsourced list of articles in need of creation

#### Articles in need of creation

- Linda Adler-Kassner (2017 CCCC Chair)
- Chris Anson (2013 CCCC Chair)
- Adam Banks (2015 CCCC Chair through 9/15)
- Ann E. Berthoff (include 1997 CCCC Exemplar Awardee)
- Brain and writing
- Carolyn Calhoon-Dillahunt (2018 CCCC Chair)
- Joyce Carter (2016 CCCC Chair)
- Courtney Cazden (include 2004 NCTE James R. Square Awardee)
- Community writing (reference CCW and Community Writing Journal)

See more at Articles for creation

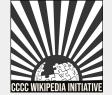

**WP:WRITEAfC** 

# Hyperlinks & redlinks

#### Hyperlinking and adding redlinks

In order to increase the accessibility of articles under the scope of WikiProject Writing, it is important to add hyperlinks that allow articles to be linked to each other. An article without any hyperlinks is considered an orphan. A topic/person without a Wikipedia article may be hyperlinked with a redlink - used to designate an article in need of creation.

- Hyperlinking: Head to an article under the scope of WikiProject Writing.
  - Source editor: Add a set of brackets
     ([example]) to the topic you wish to hyperlink.
     Your link will either publish in blue or red,
     depending on if the article exists on Wikipedia
     yet.
  - Visual editor: Highlight the topic you wish to hyperlink or redlink. Click on the 'Link' icon from the toolbar and select the Wikipedia article it refers to in the drop down menu. If an article does not exist, click on the 'Page does not exist' link from the dropdown to create a redlink.

Adding hyperlinks and redlinks are a great way to find new articles for creation & linking pages across articles.

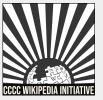

#### Review & assessment

Quality and importance scores are generated after articles are added to the WikiProject.

| Writing articles by quality and importance |            |      |     |     |    |     |       |  |
|--------------------------------------------|------------|------|-----|-----|----|-----|-------|--|
| Quality                                    | Importance |      |     |     |    |     |       |  |
|                                            | Тор        | High | Mid | Low | NA | ??? | Total |  |
| ⊕ GA                                       | 1          |      |     | 1   |    |     | 2     |  |
| В                                          | 2          | 2    | 2   | 10  |    |     | 16    |  |
| С                                          | 7          | 4    | 12  | 51  |    |     | 74    |  |
| Start                                      | 7          | 13   | 20  | 59  |    | 1   | 100   |  |
| Stub                                       | 1          | 4    | 3   | 29  |    |     | 37    |  |
| List                                       |            | 1    |     | 1   |    |     | 2     |  |
| Category                                   |            |      |     |     | 31 |     | 31    |  |
| Project                                    |            |      |     |     | 1  |     | 1     |  |
| Other                                      |            |      |     |     | 16 |     | 16    |  |
| Assessed                                   | 18         | 24   | 37  | 151 | 48 | 1   | 279   |  |
| Unassessed                                 |            |      | 1   |     |    | 8   | 9     |  |
| Total                                      | 18         | 24   | 38  | 151 | 48 | 9   | 288   |  |

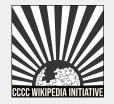

#### Workflows

- Templates or categories you can use to promote wider discussion about a certain article(s).
- 2. These show up on the 'Article alerts' page for WikiProject Writing.

```
Wikipedia: WikiProject Writing/Article alerts
From Wikipedia, the free encyclopedia
  < Wikipedia:WikiProject Writing
    Quick links: AfD PROD CFD TFD RFD FFD MFD BPROD FAC FLC FTC ACR GAN GTC FAR FLRC FTRC GAR RFC PR RM MRG
   SPL AFC (Archive)
Articles to be split
 • 27 Apr 2020 - Plagiarism (talk · edit · hist) is proposed for splitting by Daask (t · c); see discussion
Articles for creation

    15 Feb 2021 – Draft: Datus C. Proper (talk · edit · hist) has been submitted for AfC by QuincyBalius (t · c)

    07 Feb 2021 – Draft:Contardo Calligaris (talk · edit · hist) has been submitted for AfC by Gargoyle88 (t · c)

    01 Feb 2021 – Draft:Nick Lyons (talk · edit · hist) has been submitted for AfC by QuincyBalius (t · c)

    28 Jan 2021 – Draft:Souhardya De (talk · edit · hist) has been submitted for AfC by ShaktiPD (t · c)

 • 26 Jan 2021 - Draft: Charles Greenleaf Bell (talk · edit · hist) has been submitted for AfC by Historical Accountings (t · c)

    24 Jan 2021 – Draft:Ryan D. Neely (talk · edit · hist) has been submitted for AfC by Strictly4business (t · c)

    18 Jan 2021 – Draft:Kenny Porpora (talk · edit · hist) has been submitted for AfC by

   2600:8800:2300:CD5B:BC63:4A48:B140:95AB (t · c)
  • 07 Dec 2020 - Draft: Mohamed Samir (journalist) (talk · edit · hist) has been submitted for AfC by Sameeko (t · c)
  • undated - Draft:Katherine MacRae Hilton (talk · edit · hist) has been submitted for AfC
```

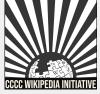

#### Workflows

Here is a list of different workflows, which can also be found on the event page under 'WikiProject Writing resources':

#### Workflows covered [edit source]

- implemented (may not be fully formatted/data populated)
- X not for now (not in priority list)
- (s) implementing (taking a while or need to do something else to get this working)
- ① under consideration (haven't examined the issues/process to say if currently plausible/worthwhile)
- AfD Articles for deletion
- RfD Redirects for discussion
- OCfD Categories for discussion
- Ø FfD Files for discussion
- I FfD (COM) Deletion requests (on Commons)
- W MfD Miscellany for deletion
- PROD Proposed deletion
- ( ) FAC Featured article candidates
- FAR Featured article review

- FLC Featured list candidates
- FLRC Featured list removal candidates
- ① FP Featured pictures
- (7) FTC Featured topic candidates
- ACR A-Class review (projectspecific)
- **()** GAN Good article nominations
- GAR Good article reassessment
- OGTC Good topic candidates
- Ø PR Peer review
- • 
   Ø RfC − Requests for comment

- Ø RM Requested moves
- (7) TFA Today's featured articles
- TFAR Today's featured article requests
- O DYK Did you know nominations
   (approved)
- WRG Articles for Merging
- SPL Articles for Splitting
- AFC Articles for Creation
- X ITN In the news
- X OTD Selected anniversaries
- X CP Copyright problems
- X ON Article alerts/News

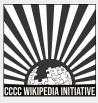

# For example...

#### Merging articles:

```
==Merger proposal==
```

Talk page discussion: "I propose to merge [[A]] into [[B]]. I think that content in [[A]] can be easily explained in the context of [[B]]."

#### Tag the talk page with:

#### 

#### **WP:PAM**

# Questions?

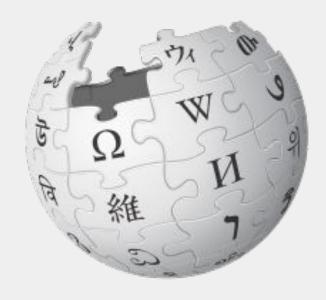

CC BY-SA 3.0

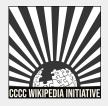

# WikiProject Writing Tutorial

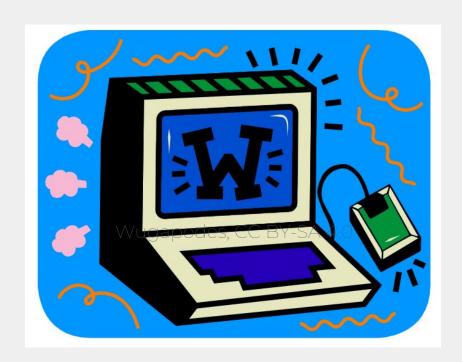

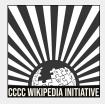

# Thank you!

Consider joining us for office hours to discuss these and other topics more in-depth.

Search WP:CCCCWI-HOURS in the Wikipedia search bar to sign up and leave ideas for future office hours.

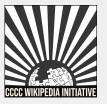